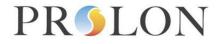

#### Modbus Network Controller Configuration Properties

#### Modbus Object Type: Holding Registers

| Name              | Default | Min | Max    | Modbus Reg # | Notes                                     | Register breakdown |
|-------------------|---------|-----|--------|--------------|-------------------------------------------|--------------------|
| Device Type       | 5       | 5   | 5      | 1            | (Not writable) 5= Network Controller      |                    |
| Device Soft Ver   | 7.5     | 0   | 655.35 | 2            | (Not writable)                            |                    |
|                   |         |     |        |              | (Not writable) 3= No SD Card / 4=With     |                    |
| Device Hard Ver   | 5       | 0   | 0      | 3            | SD Card / 5=New Casing / PCB              |                    |
| Address           | 99      | 1   | 127    | 4            | Modbus Network Address                    |                    |
|                   |         |     |        |              | 0=9600 / 1=19200 / 2=38400 /              |                    |
| Baudrate          | 3       | 0   | 3      | 5            | 3=57600                                   |                    |
| Timezone          | 7       | 0   | 25     | 6            | 0=GMT-12 25=GMT+13                        |                    |
| Use DST (Daylight |         |     |        |              | Automatically adjust for daylight savings |                    |
| Savings Time)     | 1       | 0   | 1      | 7            | time (0=NO / 1=YES)                       |                    |
|                   |         |     |        |              | (Not writable) The unique MAC address     |                    |
| MAC Address 1     | 0       | 0   | 255    | 8            | embedded in the controller (1st byte)     |                    |
|                   |         |     |        |              | (Not writable) The unique MAC address     |                    |
| MAC Address 2     | 0       | 0   | 255    | 9            | embedded in the controller (2nd byte)     |                    |
|                   |         |     |        |              | (Not writable) The unique MAC address     |                    |
| MAC Address 3     | 0       | 0   | 255    | 10           | embedded in the controller (3rd byte)     |                    |
|                   |         |     |        |              | (Not writable) The unique MAC address     |                    |
| MAC Address 4     | 0       | 0   | 255    | 11           | embedded in the controller (4th byte)     |                    |
|                   |         |     |        |              | (Not writable) The unique MAC address     |                    |
| MAC Address 5     | 0       | 0   | 255    | 12           | embedded in the controller (5th byte)     |                    |
|                   |         |     |        |              | (Not writable) The unique MAC address     |                    |
| MAC Address 6     | 0       | 0   | 255    | 13           | embedded in the controller (6th byte)     |                    |
| IP Mode           | 0       | 0   | 1      | 14           | 0=Use Static IP / 1=Use DHCP              |                    |
| IP Address 1      | 192     | 0   | 255    | 15           | IP address (1st byte)                     |                    |
| IP Address 2      | 168     | 0   | 255    | 16           | IP address (2nd byte)                     |                    |
| IP Address 3      | 1       | 0   |        |              | IP address (3rd byte)                     |                    |
| IP Address 4      | 99      | 0   |        |              | IP address (4th byte)                     |                    |
| Subnet Mask 1     | 255     | 0   | 255    | 19           | Subnet Mask (1st byte)                    |                    |

| Subnet Mask 2       | 255 | 0 | 255 | 20 | Subnet Mask (2nd byte)                                                                                               |  |
|---------------------|-----|---|-----|----|----------------------------------------------------------------------------------------------------|--|
| Subnet Mask 3       | 255 | 0 | 255 | 21 | Subnet Mask (3rd byte)                                                                                               |  |
| Subnet Mask 4       | 0   | 0 | 255 | 22 | Subnet Mask (4th byte)                                                                                               |  |
| Default Gateway 1   | 192 | 0 | 255 |    | Default Gateway (1st byte)                                                                                           |  |
| Default Gateway 2   | 168 | 0 | 255 |    | Default Gateway (2nd byte)                                                                                           |  |
| Default Gateway 3   | 1   | 0 | 255 | 25 | Default Gateway (3rd byte)                                                                                           |  |
| Default Gateway 4   | 1   | 0 | 255 | 26 | Default Gateway (4th byte)                                                                                           |  |
| DST Active Month    | 3   | 1 | 12  | 27 | 1=January 12=December                                                                                                |  |
|                     |     |   |     |    | 0= First weekend of month 4=5th                                                                                      |  |
| DST Active Week     | 1   | 0 | 4   | 28 | weekend of month                                                                                                    |  |
| DST Deactive Month  | 11  | 1 | 12  | 29 | 1=January 12=December                                                                                                |  |
|                     |     |   |     |    | 0= First weekend of month 4=5th                                                                                      |  |
| DST Deactive Week   | 0   | 0 | 4   | 30 | weekend of month                                                                                                    |  |
| Device Name 1       | 0   | 0 | 0   | 31 | Device Name (1st character)                                                                                          |  |
| Device Name 2       | 0   | 0 | 0   | 32 | Device Name (2nd character)                                                                                          |  |
| Device Name 3       | 0   | 0 | 0   | 33 | Device Name (3rd character)                                                                                          |  |
| Device Name 4       | 0   | 0 | 0   | 34 | Device Name (4th character)                                                                                          |  |
| Device Name 5       | 0   | 0 | 0   | 35 | Device Name (5th character)                                                                                          |  |
| Device Name 6       | 0   | 0 | 0   | 36 | Device Name (6th character)                                                                                          |  |
| Device Name 7       | 0   | 0 | 0   | 37 | Device Name (7th character)                                                                                          |  |
| Device Name 8       | 0   | 0 | 0   | 38 | Device Name (8th character)                                                                                          |  |
| Device Name 9       | 0   | 0 | 0   | 39 | Device Name (9th character)                                                                                          |  |
| Device Name 10      | 0   | 0 | 0   | 40 | Device Name (10th character)                                                                                         |  |
| Device Name 11      | 0   | 0 | 0   | 41 | Device Name (11th character)                                                                                         |  |
| Device Name 12      | 0   | 0 | 0   | 42 | Device Name (12th character)                                                                                         |  |
| Device Name 13      | 0   | 0 | 0   | 43 | Device Name (13th character)                                                                                         |  |
| Device Name 14      | 0   | 0 | 0   | 44 | Device Name (14th character)                                                                                         |  |
| Device Name 15      | 0   | 0 | 0   | 45 | Device Name (15th character)                                                                                         |  |
| Device Name 16      | 0   | 0 | 0   | 46 | Device Name (16th character)                                                                                         |  |
|                     |     |   |     |    | Address of the ProLon device that is the                                                                             |  |
| Outside Temperature |     |   |     |    | source of the Outside Temperature                                                                                    |  |
| Source              | 0   | 0 | 127 | 47 | reading (0=function deactivated)                                                                                     |  |
| Outside Temperature |     |   |     |    | Addresses of ProLon devices to receive<br>the outside temperature (0=do not<br>receive / 1=receive) (LSB=address#0 / |  |
| Distribution 1      | 0   | 0 | 255 | 48 | MSB=address#15)                                                                                                    |  |

|                         |          |   |       |     | Addresses of ProLon devices to receive the outside temperature (0=do not |  |
|-------------------------|----------|---|-------|-----|--------------------------------------------------------------------------|--|
| Outside Temperature     |          |   |       |     | receive / 1=receive) (LSB=address#16                                     |  |
| Distribution 2          | 0        | 0 | 255   | 49  | / MSB=address#31)                                                        |  |
|                         |          |   |       |     | Addresses of ProLon devices to receive                                   |  |
|                         |          |   |       |     | the outside temperature (0=do not                                        |  |
| Outside Temperature     |          |   |       |     | receive / 1=receive) (LSB=address#32                                     |  |
| Distribution 3          | 0        | 0 | 255   | 50  | / MSB=address#47)                                                        |  |
|                         |          |   |       |     | Addresses of ProLon devices to receive                                   |  |
|                         |          |   |       |     | the outside temperature (0=do not                                        |  |
| Outside Temperature     |          |   |       |     | receive / 1=receive) (LSB=address#48                                     |  |
| Distribution 4          | 0        | 0 | 255   | 51  | / MSB=address#63)                                                        |  |
|                         |          |   |       |     | Addresses of ProLon devices to receive                                   |  |
| <b>•</b> • • • <b>•</b> |          |   |       |     | the outside temperature (0=do not                                        |  |
| Outside Temperature     |          |   |       |     | receive / 1=receive) (LSB=address#64                                     |  |
| Distribution 5          | 0        | 0 | 255   | 52  | / MSB=address#79)                                                        |  |
|                         |          |   |       |     | Addresses of ProLon devices to receive                                   |  |
|                         |          |   |       |     | the outside temperature (0=do not                                        |  |
| Outside Temperature     |          | _ | 0.5.5 |     | receive / 1=receive) (LSB=address#80                                     |  |
| Distribution 6          | 0        | 0 | 255   | 53  | / MSB=address#95)                                                        |  |
|                         |          |   |       |     | Addresses of ProLon devices to receive                                   |  |
| Outoido Tomororoturo    |          |   |       |     | the outside temperature (0=do not                                        |  |
| Outside Temperature     | 0        | 0 | 055   | E A | receive / 1=receive) (LSB=address#96                                     |  |
| Distribution 7          | 0        | 0 | 255   | 54  | / MSB=address#111)                                                       |  |
|                         |          |   |       |     | Addresses of ProLon devices to receive                                   |  |
|                         |          |   |       |     | the outside temperature (0=do not<br>receive / 1=receive)                |  |
| Outside Temperature     |          |   |       |     | (LSB=address#112 /                                                       |  |
| Distribution 8          | 0        | 0 | 255   | 55  | MSB=address#127)                                                         |  |
| Alerts/Datalog          | 0        | 0 | 255   |     |                                                                          |  |
| Language                | 1        | 0 | 1     | 56  | 0=Francais / 1=English                                                   |  |
| Alerts/Datalog          | <b>'</b> | 0 | · ·   | 00  |                                                                          |  |
| Temperature Units       | 1        | 0 | 1     | 57  | 0=Fahrenheit / 1=Celsius                                                 |  |
| DNS Address 1           | 8        | 0 | 255   |     | DNS address (1st byte)                                                   |  |
| DNS Address 2           | 8        | 0 | 255   |     | DNS address (2nd byte)                                                   |  |
| DNS Address 3           | 8        | 0 | 255   |     | DNS address (3rd byte)                                                   |  |
| DNS Address 4           | 8        | 0 | 255   | 61  | DNS address (4th byte)                                                   |  |

|                      |     |   |      |     | The quantity of valid weekly routines                                    |  |
|----------------------|-----|---|------|-----|--------------------------------------------------------------------------|--|
| Quantity of Valid    |     |   |      |     | stored on the NC. Routines must be                                       |  |
|                      | 0   | 0 | 16   | 60  |                                                                          |  |
| Weekly Routines      | 0   | 0 | 01   | 62  | stored in order, without any gaps.                                       |  |
| Quantity of Malia    |     |   |      |     | The quantity of valid annual routines stored on the NC. Routines must be |  |
| Quantity of Valid    |     |   | 40   |     |                                                                          |  |
| Annual Routines      | 0   | 0 | 16   | 63  | stored in order, without any gaps.                                       |  |
| Allow Cloud          |     |   |      | • • | 0=Cloud Comm Disabled / 1=Cloud                                          |  |
| Communication        | 1   | 0 | 1    | 64  | Comm Enabled                                                             |  |
|                      |     |   | _    | -   | 0=Email Only / 1=Push Notif Only /                                       |  |
| Alert Type           | 0   | 0 | 2    | 65  | 2=Both Email & Push Notif                                                |  |
| Qty of Valid Alerts  |     |   |      |     |                                                                          |  |
| (Read-Only)          | 0   | 0 | 200  | 66  |                                                                          |  |
| Qty of Valid Logs    |     |   |      |     |                                                                          |  |
| (Read-Only)          | 0   | 0 | 100  | 67  |                                                                          |  |
| Qty of Valid Devices | T   | ſ | T    |     | Applies to the Schedule Distribution List                                |  |
| (Read-Only)          | 0   | 0 | 126  | 68  | (Registers 3724 to 4227).                                                |  |
|                      |     |   |      |     | Multiplied by 5 to obtain a possible range                               |  |
| Data Distribution    |     |   |      |     | of 5 sec to 1200 sec (20 min). Default is                                |  |
| Period               | 6   | 1 | 240  | 69  | 6 (30 seconds).                                                          |  |
|                      |     |   |      |     |                                                                          |  |
|                      |     |   |      |     | Address of the Prolon device that is the                                 |  |
|                      |     |   |      |     | source of the Supply Water Temperature                                   |  |
| Supply Water Source  | 0   | 0 | 127  | 70  | reading (0=function deactivated)                                         |  |
| Extra RS485 Timeout  |     |   |      |     |                                                                          |  |
| Delay                | 100 | 0 | 1500 | 71  |                                                                          |  |
|                      |     |   |      |     |                                                                          |  |
|                      |     |   |      |     | Address of the Prolon device that is the                                 |  |
| Outside Humidity     |     |   |      |     | source of the Outside Humidity reading                                   |  |
| Source               | 0   | 0 | 127  | 72  | (0=function deactivated)                                                 |  |
|                      |     |   |      |     | LSB = Logging Started / 2nd LSB =                                        |  |
|                      |     |   |      |     | Search for used Space Complete / 3rd                                     |  |
|                      |     |   |      |     | LSB = Free Space Found / 4th LSB =                                       |  |
|                      |     |   |      |     | Force new log on start (write only). For                                 |  |
|                      |     |   |      |     | writing, only the 1st and 4th LSB are                                    |  |
| Datalogging Status   | 0   | 0 | 15   | 82  | considered.                                                              |  |
| 00 0                 |     |   |      | _   |                                                                          |  |

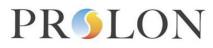

|                       |   |   |       |     | Specify the maximum size allowed for the   |  |
|-----------------------|---|---|-------|-----|--------------------------------------------|--|
|                       |   |   |       |     | datalog (0=No maximum - use all            |  |
|                       |   |   |       |     | available space). Once reached, datalog    |  |
|                       |   |   |       |     | will wrap around and erase the oldest      |  |
| DataLog Max Size 1    | 0 | 0 | 65535 | 83  | data. (Low WORD)                           |  |
|                       |   |   |       |     | Specify the maximum size allowed for the   |  |
|                       |   |   |       |     | datalog (0=No maximum - use all            |  |
|                       |   |   |       |     | available space). Once reached, datalog    |  |
|                       |   |   |       |     | will wrap around and erase the oldest      |  |
| DataLog Max Size 2    | 0 | 0 | 65535 | 84  | data. (High WORD)                          |  |
| DataLog Total         |   |   |       |     | The total amount of sectors found on the   |  |
| Sectors 1             | 0 | 0 | 65535 | 85  | SD card. (Low WORD)                        |  |
| DataLog Total         |   |   |       |     | The total amount of sectors found on the   |  |
| Sectors 2             | 0 | 0 | 65535 | 86  | SD card. (High WORD)                       |  |
| DataLog Used          |   |   |       |     | The total amount of sectors already in     |  |
| Sectors 1             | 0 | 0 | 65535 | 87  | use on the SD card. (Low WORD)             |  |
| DataLog Used          |   |   |       |     | The total amount of sectors already in     |  |
| Sectors 2             | 0 | 0 | 65535 | 88  | use on the SD card. (High WORD)            |  |
|                       |   |   |       |     | The size of the Drol on detailor surrouth. |  |
| Details a File Oine 4 | 0 | _ | 05505 | 00  | The size of the ProLon datalog currently   |  |
| Datalog File Size 1   | 0 | 0 | 65535 | 89  | saved on the SD card. (Low WORD)           |  |
|                       |   |   |       |     | The size of the ProLon datalog currently   |  |
| Datalog File Size 2   | 0 | 0 | 65535 | 90  | saved on the SD card. (High WORD)          |  |
| Launch Get List       | 0 |   |       |     | Set to 1 to launch the Get List Function   |  |
| Function              | 0 | 0 | 1     | 98  | (completes in 15 seconds)                  |  |
|                       |   | - |       |     |                                            |  |
| Reset                 | 0 | 0 | 1     | 100 | Set to 1 to cause the scheduler to reset   |  |
|                       |   |   |       |     | Years after 2000 (Registers 101 to 107     |  |
|                       |   |   |       |     | must be read at the same time in a single  |  |
| Current Time - Year   | 0 | 0 | 99    | 101 | ReadMultiple operation)                    |  |
|                       |   |   |       |     | 1=Jan 12=December (Registers 101           |  |
|                       |   |   |       |     | to 107 must be read at the same time in    |  |
| Current Time - Month  | 1 | 1 | 12    | 102 | a single ReadMultiple operation)           |  |

|                                                                                                    |                                                                                                    | 0=Sunday 6=Saturday (Registers 101                                                                                                    |                                                                               |     |                  |   |                 |                                                                                                    |
|----------------------------------------------------------------------------------------------------|----------------------------------------------------------------------------------------------------|----------------------------------------------------------------------------------------------------|-------------------------------------------------------------------------------|-----|------------------|---|-----------------|----------------------------------------------------------------------------------------------------|
|                                                                                                    |                                                                                                    | to 107 must be read at the same time in                                                                                                    |                                                                               |     | -                |   |                 | Current Time - Day of                                                                                             |
|                                                                                                    |                                                                                                    | a single ReadMultiple operation)                                                                                                    | _                                                                             | 103 | 6                | 0 | 0               | Week                                                                                                    |
|                                                                                                    |                                                                                                    | Day of the month (Registers 101 to 107                                                                                                    |                                                                               |     |                  |   |                 |                                                                                                    |
|                                                                                                    |                                                                                                    | must be read at the same time in a single                                                                                                    |                                                                               |     |                  |   |                 |                                                                                                    |
|                                                                                                    |                                                                                                    | ReadMultiple operation)                                                                                                    |                                                                               | 104 | 31               | 1 | 1               | Current Time - Day                                                                                                |
|                                                                                                    |                                                                                                    | Hours (Registers 101 to 107 must be                                                                                                    |                                                                               |     |                  |   |                 |                                                                                                    |
|                                                                                                    |                                                                                                    | read at the same time in a single                                                                                                    | r                                                                             |     |                  |   |                 |                                                                                                    |
|                                                                                                    |                                                                                                    | ReadMultiple operation)                                                                                                    | 05 F                                                                          | 10  | 23               | 0 | 0               | Current Time - Hours                                                                                              |
|                                                                                                    |                                                                                                    | Minute (Registers 101 to 107 must be                                                                                                    | Ν                                                                             |     |                  |   |                 |                                                                                                    |
|                                                                                                    |                                                                                                    | read at the same time in a single                                                                                                    | r                                                                             |     |                  |   |                 | Current Time -                                                                                                    |
|                                                                                                    |                                                                                                    | ReadMultiple operation)                                                                                                    | 06 F                                                                          | 100 | 59               | 0 | 0               | Minute                                                                                                    |
|                                                                                                    |                                                                                                    | Seconds (Registers 101 to 107 must be                                                                                                    | 5                                                                             |     |                  |   |                 |                                                                                                    |
|                                                                                                    |                                                                                                    | read at the same time in a single                                                                                                    | r                                                                             |     |                  |   |                 | Current Time -                                                                                                    |
|                                                                                                    |                                                                                                    | ReadMultiple operation)                                                                                                    | 07 F                                                                          | 107 | 59               | 0 | 0               | Seconds                                                                                                    |
| [First 16 regs =                                                                                                    | 1 Routine = 18 registers> [Fir                                                                                                    |                                                                                                    |                                                                               |     |                  |   |                 |                                                                                                    |
| er per reg)] [Last                                                                                                    | Name of Routine (1 character pe                                                                                                    | Registers 108 to 395. There is a                                                                                                    | F                                                                             |     |                  |   |                 |                                                                                                    |
|                                                                                                    | 2 regs = IDs of the 2 annual rout                                                                                                    | maximum of 16 Routines. Each Routine                                                                                                    | r                                                                             |     |                  |   |                 |                                                                                                    |
| outine. Valid IDs                                                                                                    | associated with this weekly routi                                                                                                    | is 18 regs wide. Each Routine must be                                                                                                    | i                                                                             |     |                  |   |                 |                                                                                                    |
| neans no annual                                                                                                    | are 0-15. Setting to invalid mear                                                                                                    | accessed using a Multiple Read/Write                                                                                                    | a                                                                             |     |                  |   |                 | Weekly Routines -                                                                                                 |
|                                                                                                    | routine will be used]                                                                                                    | operation.                                                                                                    | 08 o                                                                          | 108 | 255              | 0 | 255             | Identification                                                                                                    |
|                                                                                                    |                                                                                                    | Registers 396 to 651. There is a                                                                                                    | F                                                                             |     |                  |   |                 |                                                                                                    |
|                                                                                                    |                                                                                                    | maximum of 16 Routines. Each Routine                                                                                                    | r                                                                             |     |                  |   |                 |                                                                                                    |
|                                                                                                    |                                                                                                    | is 16 regs wide. Each Routine must be                                                                                                    | i                                                                             |     |                  |   |                 |                                                                                                    |
| [Name of Routine                                                                                                    | 1 Routine = 16 registers> [Na                                                                                                    | accessed using a Multiple Read/Write                                                                                                    | a                                                                             |     |                  |   |                 | Annual Routines -                                                                                                 |
| -                                                                                                    | (1 character per reg)]                                                                                                    | operation.                                                                                                    |                                                                               | 390 | 255              | 0 | 255             | Identification                                                                                                    |
|                                                                                                    |                                                                                                    |                                                                                                    |                                                                               |     |                  |   |                 |                                                                                                    |
| st reg = 1st 8 days                                                                                                    | 1 Month = 4 registers> [1st re                                                                                                    | Registers 652 to 1419. There is a                                                                                                    | F                                                                             |     |                  |   |                 |                                                                                                    |
|                                                                                                    | of the month, as follows: LSB=1                                                                                                    | maximum of 16 Routines. Each Routine                                                                                                    | r                                                                             |     |                  |   |                 |                                                                                                    |
|                                                                                                    | month, 2nd LSB=2nd day of the                                                                                                    | has 12 Months (ordered Jan, Feb, etc),                                                                                                    | r                                                                             |     |                  |   |                 |                                                                                                    |
|                                                                                                    |                                                                                                    |                                                                                                    |                                                                               |     |                  |   |                 |                                                                                                    |
| ,                                                                                                    |                                                                                                    |                                                                                                    |                                                                               |     |                  |   |                 | Annual Routines -                                                                                                 |
| 5                                                                                                    | ,                                                                                                    | ,                                                                                                    |                                                                               | 652 | 255              | 0 | 0               | Dates                                                                                                    |
| er per reg)]<br>routines<br>routine. Valid<br>neans no an<br>[Name of R<br>st reg = 1st 8<br>B=1st day of<br>the month,<br>are used). S | Name of Routine (1 character per<br>2 regs = IDs of the 2 annual rout<br>associated with this weekly routi<br>are 0-15. Setting to invalid mean<br>routine will be used]<br>1 Routine = 16 registers> [Na<br>(1 character per reg)]<br>1 Month = 4 registers> [1st re<br>of the month, as follows: LSB=1 | read at the same time in a single<br>ReadMultiple operation)<br>Seconds (Registers 101 to 107 must be<br>read at the same time in a single<br>ReadMultiple operation)<br>Registers 108 to 395. There is a<br>maximum of 16 Routines. Each Routine<br>is 18 regs wide. Each Routine must be<br>accessed using a Multiple Read/Write<br>operation.<br>Registers 396 to 651. There is a<br>maximum of 16 Routines. Each Routine<br>is 16 regs wide. Each Routine must be<br>accessed using a Multiple Read/Write<br>operation.<br>Registers 652 to 1419. There is a<br>maximum of 16 Routines. Each Routine<br>has 12 Months (ordered Jan, Feb, etc),<br>each Month is 4 regs wide (48 regs per | r<br>06<br>F<br>7<br>7<br>7<br>7<br>7<br>7<br>7<br>7<br>7<br>7<br>7<br>7<br>7 | 10  | 59<br>255<br>255 | 0 | 0<br>255<br>255 | Minute Current Time - Seconds Weekly Routines - Identification Annual Routines - Identification Annual Routines - |

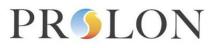

| Weekly Routine -<br>Schedules     | 127 | 0 | 255 | 1420 | Registers 1420 to 3723. There is a<br>maximum of 16 Routines. Each Routine<br>has 9 Days (Sunday to Saturday,<br>Holiday1, Holiday2), each Day is 16 regs<br>wide (144 regs per routine). Each Day<br>must be accessed using a Multiple<br>Read/Write operation. | 1 Day = 16 registers> ([1 reg for the hour]<br>[1 reg for the minute]) x 8 periods in a day,<br>each period alternating Occupied/Unoccupied,<br>starting with Occupied. Invalid times are<br>ignored.                                                                          |
|-----------------------------------|-----|---|-----|------|----------------------------------------------------------------------------------------------------|----------------------------------------------------------------------------------------------------|
| Schedule Distribution             | 255 | 0 | 255 |      | Registers 3724 to 4227. There is a maximum of 126 Devices that can receive a schedule. Each Device is 4 registers wide. Each Device must be accessed using a Multiple Read/Write operation.                                                                      | 1 Device = 4 registers> [1st = Address of the<br>device (1-127)] [2nd= 1st Weekly Routine ID<br>assigned to this device (0-15)] [3rd= 2nd<br>Weekly Routine ID assigned to this device (0-<br>15)] [4th= Status (LSB=Occupied/Unoccupied)<br>(2nd LSB = Override Enable)]      |
| Weekly Routines -<br>Status       | 0   | 0 | 0   |      | Registers 4228 to 4243. There is an<br>override register available for each<br>routine (16 total).<br>(LSB=Occupied/Unoccupied) (2nd LSB =<br>Override Enable)                                                                                                   |                                                                                                    |
| Email List                        | 0   | 0 | 255 |      | Registers 4452 to 4595. There is a<br>maximum of 3 Email Addresses with 48<br>registers per email (2 characters per<br>register). Each Email Address must be<br>accessed using a Multiple Read/Write<br>operation.                                               |                                                                                                    |
| Alert Entries Block 1<br>(1-100)  | 0   | 0 |     |      | Registers 4644 to 7043. There is a<br>maximum of 100 Alerts. Each Alert is 24<br>registers wide. Each Alert must be<br>accessed using a Multiple Read/Write<br>operation.                                                                                        | [Reg 1: Device Address><br>Bit9=ThisAlertHasNotChanged] [Reg 2:<br>Modbus Register to be polled] [Reg 3: Alert<br>Type (<,>,=,Periodic)] [Reg 4: Alert Value]<br>[Reg 5: Alert Unit] [Reg 6: Alert Group] [Reg 7:<br>Debounce Time -> MSB=SendNow] [Reg 8:<br>Device Type] [Re |
| DataLog Entries<br>Block 1 (1-50) | 0   | 0 |     |      | Registers 7044 to 8143. There is a<br>maximum of 50 Logs Entries. Each Log<br>Entry is 22 registers wide. Each Log<br>Entry must be accessed using a Multiple<br>Read/Write operation.                                                                           | [Reg 1: Device Address] [Reg 2: Modbus<br>Register to be polled] [Reg 3: Poll Type<br>(0=Interval/1=Offset)] [Reg 4: Poll Condition]<br>[Reg 5: Poll Unit] [Reg 6: Device Type] [Reg 7-<br>14: Poll Name] [Reg 15-22: Dev Name]                                                |

| Schedule Destination<br>Regs        | 0 | 0 | 65535 | 8144  | Registers 8144 to 8269. Specifies the destination register for each device found in "Schedule Distribution". Setting to zero uses default ProLon schedule register 136.<br>Registers 8270 to 8277. LSB=Addr0, |                                                                                                    |
|-------------------------------------|---|---|-------|-------|----------------------------------------------------------------------------------------------------|----------------------------------------------------------------------------------------------------|
| Found List                          | 0 | 0 | 65535 | 8270  | MSB=Addr127                                                                                                    |                                                                                                    |
| Alert Entries Block 2<br>(101-200)  | 0 | 0 | 65535 | 8278  | Registers 8278 to 10677. There is a<br>maximum of 100 Alerts. Each Alert is 24<br>registers wide. Each Alert must be<br>accessed using a Multiple Read/Write<br>operation.                                    | [Reg 1: Device Address><br>Bit9=ThisAlertHasNotChanged] [Reg 2:<br>Modbus Register to be polled] [Reg 3: Alert<br>Type (<,>,=,Periodic)] [Reg 4: Alert Value]<br>[Reg 5: Alert Unit] [Reg 6: Alert Group] [Reg 7:<br>Debounce Time -> MSB=SendNow] [Reg 8:<br>Device Type] [Re |
| DataLog Entries<br>Block 2 (51-100) | 0 | 0 | 65535 |       | Registers 10678 to 11777. There is a<br>maximum of 50 Logs Entries. Each Log<br>Entry is 22 registers wide. Each Log<br>Entry must be accessed using a Multiple<br>Read/Write operation.                      | [Reg 1: Device Address] [Reg 2: Modbus<br>Register to be polled] [Reg 3: Poll Type<br>(0=Interval/1=Offset)] [Reg 4: Poll Condition]<br>[Reg 5: Poll Unit] [Reg 6: Device Type] [Reg 7-<br>14: Poll Name] [Reg 15-22: Dev Name]                                                |
| Supply Water<br>Distribution 1      | 0 | 0 | 255   | 11778 | Addresses of ProLon devices to receive<br>the water supply temperature (0=do not<br>receive / 1=receive)<br>(LSB=address#0(unused) /<br>MSB=address#15)                                                       |                                                                                                    |
| Supply Water<br>Distribution 2      | 0 | 0 | 255   | 11779 | Addresses of ProLon devices to receive<br>the water supply temperature (0=do not<br>receive / 1=receive) (LSB=address#16<br>/ MSB=address#31)                                                                 |                                                                                                    |
| Supply Water<br>Distribution 3      | 0 | 0 | 255   | 11780 | Addresses of ProLon devices to receive<br>the water supply temperature (0=do not<br>receive / 1=receive) (LSB=address#32<br>/ MSB=address#47)                                                                 |                                                                                                    |

|                  |   |   |     |       | Addresses of ProLon devices to receive                                      |  |
|------------------|---|---|-----|-------|-----------------------------------------------------------------------------|--|
|                  |   |   |     |       | the water supply temperature (0=do not                                      |  |
| Supply Water     |   |   |     |       | receive / 1=receive) (LSB=address#48                                        |  |
| Distribution 4   | 0 | 0 | 255 | 11781 | / MSB=address#63)                                                           |  |
|                  |   |   |     |       | Addresses of ProLon devices to receive                                      |  |
| Supply Water     |   |   |     |       | the water supply temperature (0=do not receive / 1=receive) (LSB=address#64 |  |
| Distribution 5   | 0 | 0 | 255 | 11782 | / MSB=address#79)                                                           |  |
|                  | 0 | 0 | 200 | 11702 |                                                                             |  |
|                  |   |   |     |       | Addresses of ProLon devices to receive                                      |  |
|                  |   |   |     |       | the water supply temperature (0=do not                                      |  |
| Supply Water     |   |   |     |       | receive / 1=receive) (LSB=address#80                                        |  |
| Distribution 6   | 0 | 0 | 255 | 11783 | / MSB=address#95)                                                           |  |
|                  |   |   |     |       | Addresses of ProLon devices to receive                                      |  |
|                  |   |   |     |       | the water supply temperature (0=do not                                      |  |
| Supply Water     |   |   |     |       | receive / 1=receive) (LSB=address#96                                        |  |
| Distribution 7   | 0 | 0 | 255 | 11784 | / MSB=address#111)                                                          |  |
|                  |   |   |     |       | Addresses of ProLon devices to receive                                      |  |
|                  |   |   |     |       | the water supply temperature (0=do not                                      |  |
| Supply Water     |   |   |     |       | receive / 1=receive)<br>(LSB=address#112 /                                  |  |
| Distribution 8   | 0 | 0 | 255 | 11785 | MSB=address#127)                                                            |  |
|                  | - | - |     |       |                                                                             |  |
|                  |   |   |     |       | Addresses of ProLon devices to receive                                      |  |
|                  |   |   |     |       | the outside humidity (0=do not receive /                                    |  |
| Outside Humidity | 0 | ~ | 055 | 44700 | 1=receive) (LSB=address#0(unused) /                                         |  |
| Distribution 1   | 0 | 0 | 255 | 11786 | MSB=address#15)                                                             |  |
|                  |   |   |     |       | Addresses of ProLon devices to receive                                      |  |
|                  |   |   |     |       | the outside humidity (0=do not receive /                                    |  |
| Outside Humidity |   |   |     |       | 1=receive) (LSB=address#16 /                                                |  |
| Distribution 2   | 0 | 0 | 255 | 11787 | MSB=address#31)                                                             |  |

Outside Humidity

0

0

255

Distribution 8

| Outside Humidity<br>Distribution 3 | 0 | 0 | 255 | 11788 | Addresses of ProLon devices to receive<br>the outside humidity (0=do not receive /<br>1=receive) (LSB=address#32 /<br>MSB=address#47)  |  |
|------------------------------------|---|---|-----|-------|----------------------------------------------------------------------------------------------------|--|
| Outside Humidity<br>Distribution 4 | 0 |   |     |       | Addresses of ProLon devices to receive<br>the outside humidity (0=do not receive /<br>1=receive) (LSB=address#48 /<br>MSB=address#63)  |  |
| Outside Humidity<br>Distribution 5 | 0 | 0 | 255 | 11790 | Addresses of ProLon devices to receive<br>the outside humidity (0=do not receive /<br>1=receive) (LSB=address#64 /<br>MSB=address#79)  |  |
| Outside Humidity<br>Distribution 6 | 0 | 0 | 255 | 11791 | Addresses of ProLon devices to receive<br>the outside humidity (0=do not receive /<br>1=receive) (LSB=address#80 /<br>MSB=address#95)  |  |
| Outside Humidity<br>Distribution 7 | 0 | 0 | 255 | 11792 | Addresses of ProLon devices to receive<br>the outside humidity (0=do not receive /<br>1=receive) (LSB=address#96 /<br>MSB=address#111) |  |
|                                    |   |   |     |       | Addresses of ProLon devices to receive the outside humidity (0=do not receive /                                                        |  |

1=receive) (LSB=address#112 /

11793 MSB=address#127)